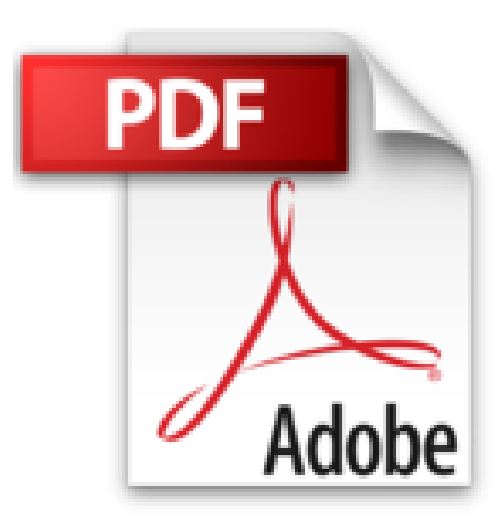

## **J'apprends à me servir de Publisher 2013: Faire une composition avec Publisher**

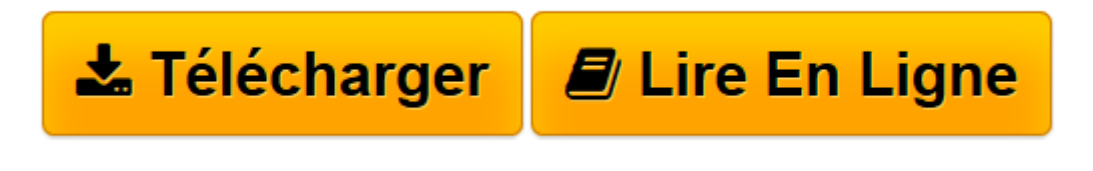

[Click here](http://bookspofr.club/fr/read.php?id=B0188UXM76&src=fbs) if your download doesn"t start automatically

## **J'apprends à me servir de Publisher 2013: Faire une composition avec Publisher**

Joël Green

**J'apprends à me servir de Publisher 2013: Faire une composition avec Publisher** Joël Green

**[Télécharger](http://bookspofr.club/fr/read.php?id=B0188UXM76&src=fbs)** [J'apprends à me servir de Publisher 2013: Fa ...pdf](http://bookspofr.club/fr/read.php?id=B0188UXM76&src=fbs)

**[Lire en ligne](http://bookspofr.club/fr/read.php?id=B0188UXM76&src=fbs)** [J'apprends à me servir de Publisher 2013: ...pdf](http://bookspofr.club/fr/read.php?id=B0188UXM76&src=fbs)

## **Téléchargez et lisez en ligne J'apprends à me servir de Publisher 2013: Faire une composition avec Publisher Joël Green**

Format: Ebook Kindle

Présentation de l'éditeur

Ce livre est destiné à ceux qui n'ont jamais utilisé Publisher 2013 ou qui ont appris par eux-mêmes, tout en étant conscient qu'il y avait probablement des méthodes plus simples que celles qu'ils ont pu découvrir. Au programme :

Comment utiliser Publisher sous Windows ?

De quoi est composée une fenêtre Publisher? Comment utilise-t-on la souris et le clavier avec Publisher ? Où se trouvent le ruban, la barre d'outils ? À quoi servent-ils ?

Qu'est-ce qu'une composition, un objet, une page?...

Comment créer une page? Quelles sont les règles à suivre pour saisir des informations ?

Comment insérer des objets ? Du texte, des tableaux, des images, des annonces, des composants ? …

Comment positionner les objets ? Les uns par rapport aux autres, par rapport à la page, comment les dimensionner ? …

Comment présenter les informations d'une page ? Comment mettre des couleurs, des bordures, un arrièreplan? Comment recopier une mise en forme à un autre endroit ? Comment utiliser un jeu de couleur, créer son propre jeu ?...

Quand et comment modifier la structure de la composition ? Sélectionner, créer, supprimer, modifier, cacher des objets…

Comment être sûr de retrouver ma composition Publisher quand j'en aurais besoin ? Où, quand et comment l'enregistrer ?

Comment utiliser le stockage Skydrive, créer un dossier, importer des fichiers, gérer les fichiers, afficher une composition, partager une composition ? … Présentation de l'éditeur

Ce livre est destiné à ceux qui n'ont jamais utilisé Publisher 2013 ou qui ont appris par eux-mêmes, tout en étant conscient qu'il y avait probablement des méthodes plus simples que celles qu'ils ont pu découvrir. Au programme :

Comment utiliser Publisher sous Windows ?

De quoi est composée une fenêtre Publisher? Comment utilise-t-on la souris et le clavier avec Publisher ? Où se trouvent le ruban, la barre d'outils ? À quoi servent-ils ?

Qu'est-ce qu'une composition, un objet, une page?...

Comment créer une page? Quelles sont les règles à suivre pour saisir des informations ?

Comment insérer des objets ? Du texte, des tableaux, des images, des annonces, des composants ? …

Comment positionner les objets ? Les uns par rapport aux autres, par rapport à la page, comment les dimensionner ? …

Comment présenter les informations d'une page ? Comment mettre des couleurs, des bordures, un arrièreplan? Comment recopier une mise en forme à un autre endroit ? Comment utiliser un jeu de couleur, créer son propre jeu ?...

Quand et comment modifier la structure de la composition ? Sélectionner, créer, supprimer, modifier, cacher des objets…

Comment être sûr de retrouver ma composition Publisher quand j'en aurais besoin ? Où, quand et comment l'enregistrer ?

Comment utiliser le stockage Skydrive, créer un dossier, importer des fichiers, gérer les fichiers, afficher une composition, partager une composition ? …

Download and Read Online J'apprends à me servir de Publisher 2013: Faire une composition avec Publisher Joël Green #04DRWG2ALUZ

Lire J'apprends à me servir de Publisher 2013: Faire une composition avec Publisher par Joël Green pour ebook en ligneJ'apprends à me servir de Publisher 2013: Faire une composition avec Publisher par Joël Green Téléchargement gratuit de PDF, livres audio, livres à lire, bons livres à lire, livres bon marché, bons livres, livres en ligne, livres en ligne, revues de livres epub, lecture de livres en ligne, livres à lire en ligne, bibliothèque en ligne, bons livres à lire, PDF Les meilleurs livres à lire, les meilleurs livres pour lire les livres J'apprends à me servir de Publisher 2013: Faire une composition avec Publisher par Joël Green à lire en ligne.Online J'apprends à me servir de Publisher 2013: Faire une composition avec Publisher par Joël Green ebook Téléchargement PDFJ'apprends à me servir de Publisher 2013: Faire une composition avec Publisher par Joël Green DocJ'apprends à me servir de Publisher 2013: Faire une composition avec Publisher par Joël Green MobipocketJ'apprends à me servir de Publisher 2013: Faire une composition avec Publisher par Joël Green EPub

## **04DRWG2ALUZ04DRWG2ALUZ04DRWG2ALUZ**